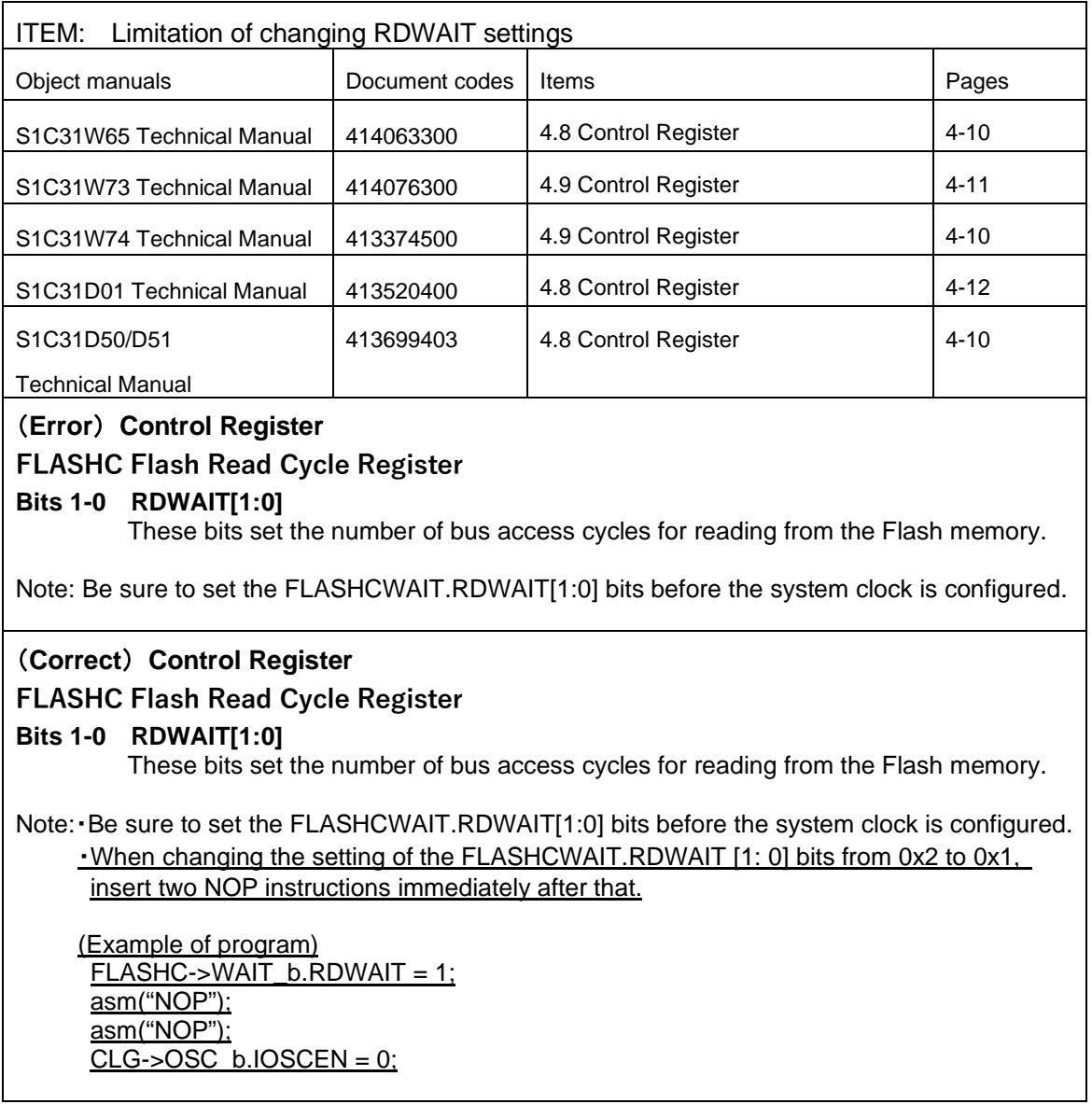

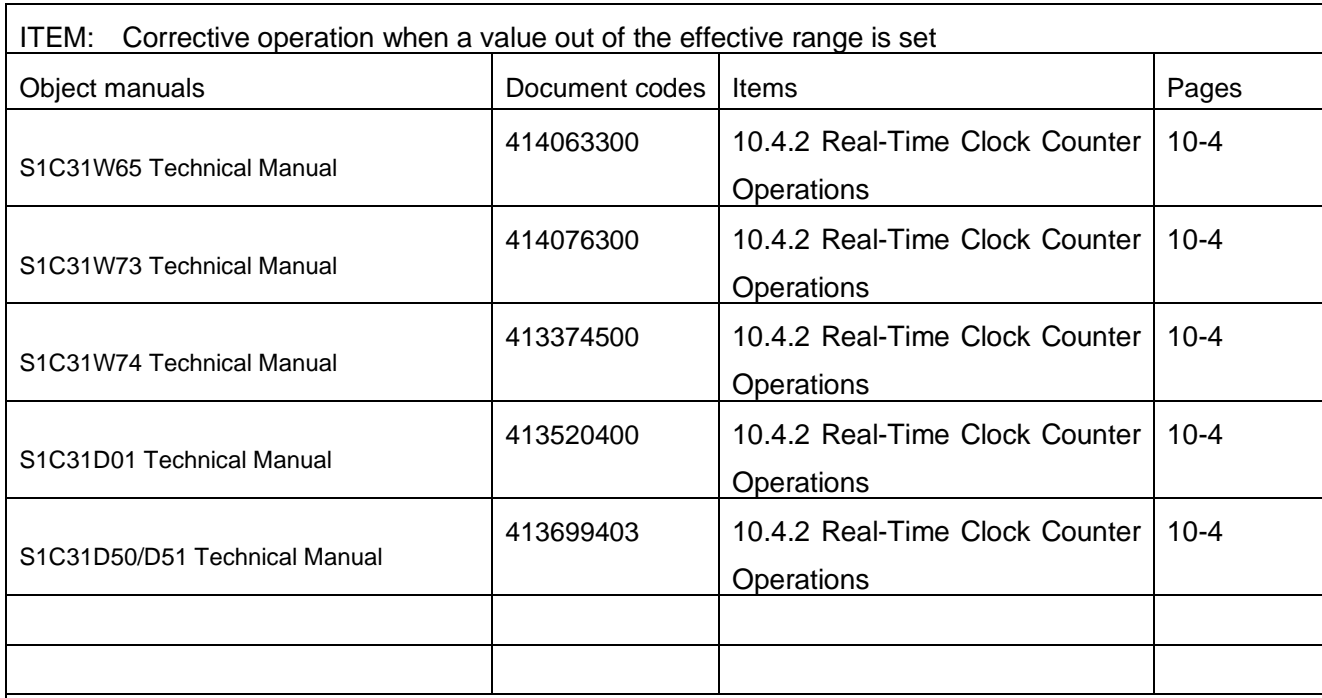

### (Error)

### **Corrective operation when a value out of the effective range is set**

When a value out of the effective range is set to the year, day of the week, or hour (in 24H mode) counter, the counter will be cleared to 0 at the next count-up timing. When a such value is set to the month, day, or hour (in 12H mode) counter, the counter will be set to 1 at the next count-up timing.

### (Correct)

### **Corrective operation when a value out of the effective range is set**

When a value out of the effective range is set to the year, day of the week, or hour (in 24H mode) counter, the counter will be cleared to 0 at the next count-up timing of the counter. When a such value is set to the month, day, or hour (in 12H mode) counter, the counter will be set to 1 at the next count-up timing of the counter.

**Note:** RTCMON.RTCMOH bits=0 & RTCMON.RTCMOL[3:0] bits=0x0 are prohibited.

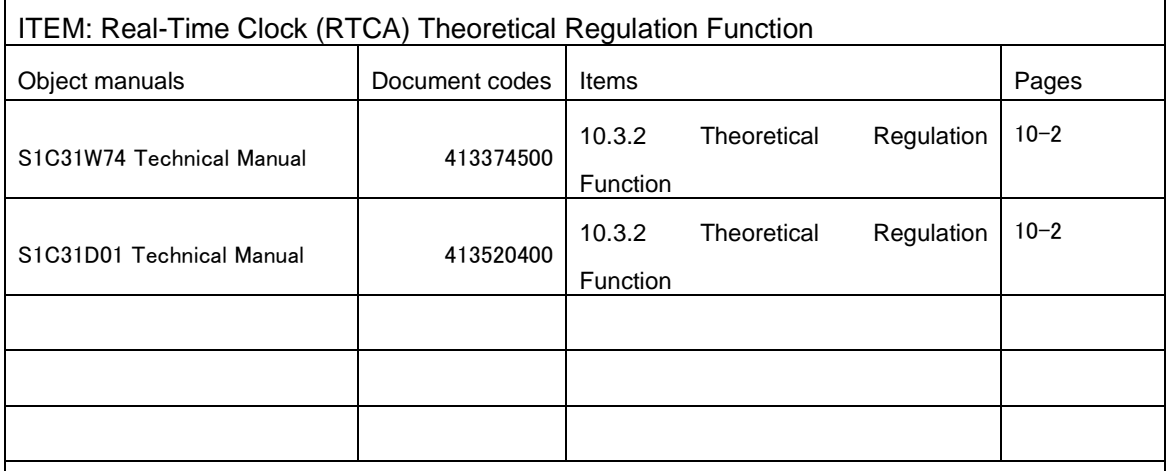

(Error)

## **10.3.2 Theoretical Regulation Function**

The time-of-day clock loses accuracy if the OSC1 frequency fosc1 has a frequency tolerance from 32.768 kHz. To correct this error without changing any external part, RTCA provides a theoretical regulation function. Follow the procedure below to perform theoretical regulation.

1. Measure the frequency tolerance "m [ppm]" of fOSC1.

2. Determine the theoretical regulation execution cycle time "n seconds."

3. Determine the value to be written to the RTCCTL.RTCTRM[6:0] bits from the results in Steps 1 and 2.

4. Write the value determined in Step 3 to the RTCCTL.RTCTRM[6:0] bits periodically in n-second cycles using an RTCA alarm or second interrupt.

5. Monitor the RTC1S signal to check that every n-second cycle has no error included.

The correction value for theoretical regulation can be specified within the range from -64 to +63 and it should be written to the RTCCTL.RTCTRM[6:0] bits as a two's-complement number. Use Eq. 9.1 to calculate the correction value.

n: Theoretical regulation execution cycle time [second] (time interval to write the correct value to the RTCCTL.

RTCTRM[6:0] bits periodically via software)

m: OSC1 frequency tolerance [ppm]

### (Correct)

## **10.3.2 Theoretical Regulation Function**

The time-of-day clock loses accuracy if the OSC1 frequency fosc1 has a frequency tolerance from 32.768 kHz. To correct this error without changing any external part, RTCA provides a theoretical regulation function. Follow the procedure below to perform theoretical regulation.

1. Determine the correction value of frequency tolerance "m [ppm] =- {(fOSC1-32768[Hz]) /

 $32768[Hz] \times 10^{6}$  by measuring the fosci.

2. Determine the theoretical regulation execution cycle time "n seconds."

3. Determine the value to be written to the RTCCTL.RTCTRM[6:0] bits from the results in Steps 1 and 2.

4. Write the value determined in Step 3 to the RTCCTL.RTCTRM[6:0] bits periodically in n-second cycles using an RTCA alarm or second interrupt.

5. Monitor the RTC1S signal to check that every n-second cycle has no error included.

### errata\_c31w74\_04

The correction value for theoretical regulation can be specified within the range from -64 to +63 and it should be written to the RTCCTL.RTCTRM[6:0] bits as a two's-complement number. Use Eq. 9.1 to calculate the correction value.

n: Theoretical regulation execution cycle time [second] (time interval to write the correct value to the RTCCTL.

RTCTRM[6:0] bits periodically via software)

m: OSC1's correction value of frequency tolerance [ppm]

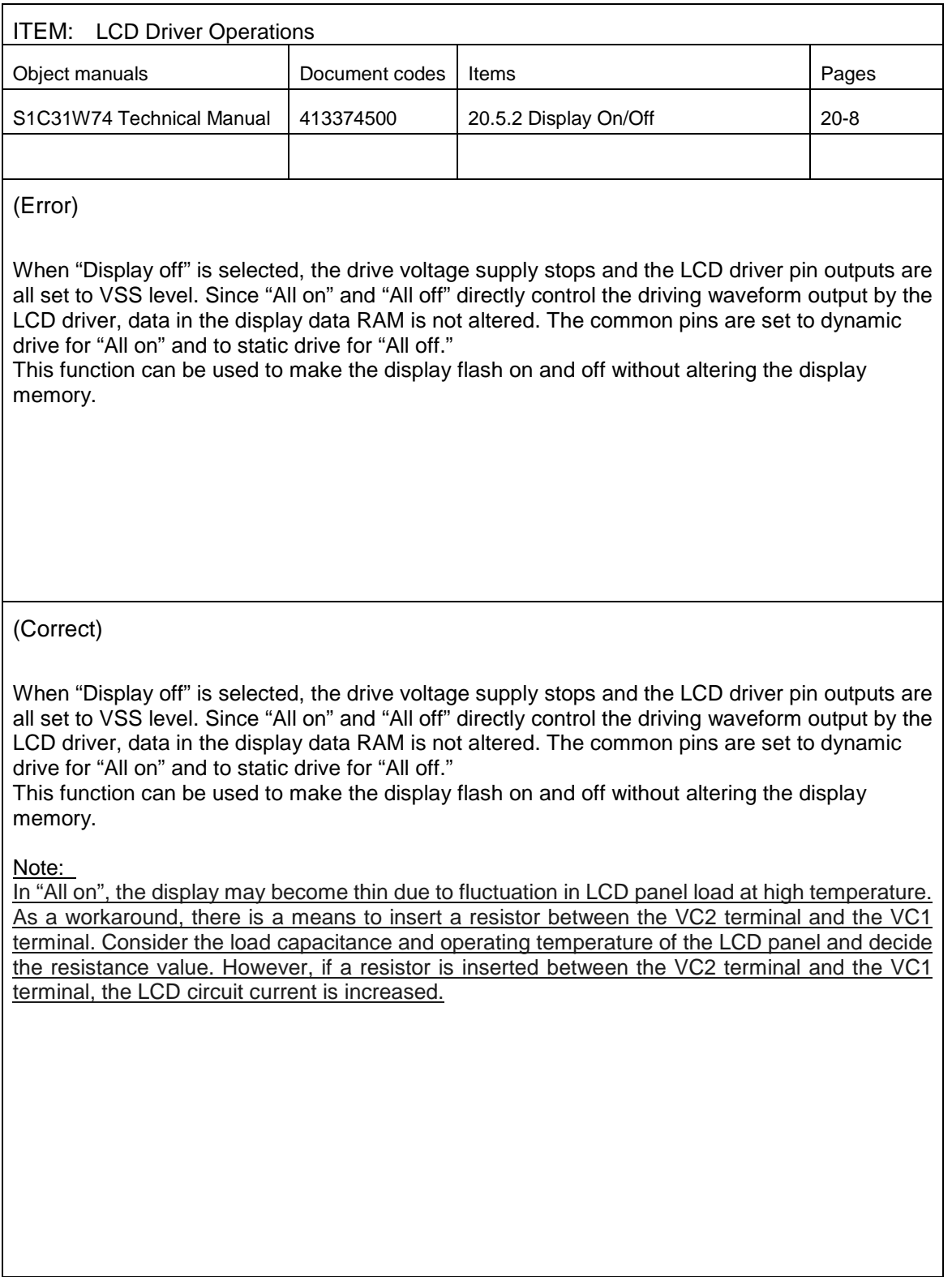

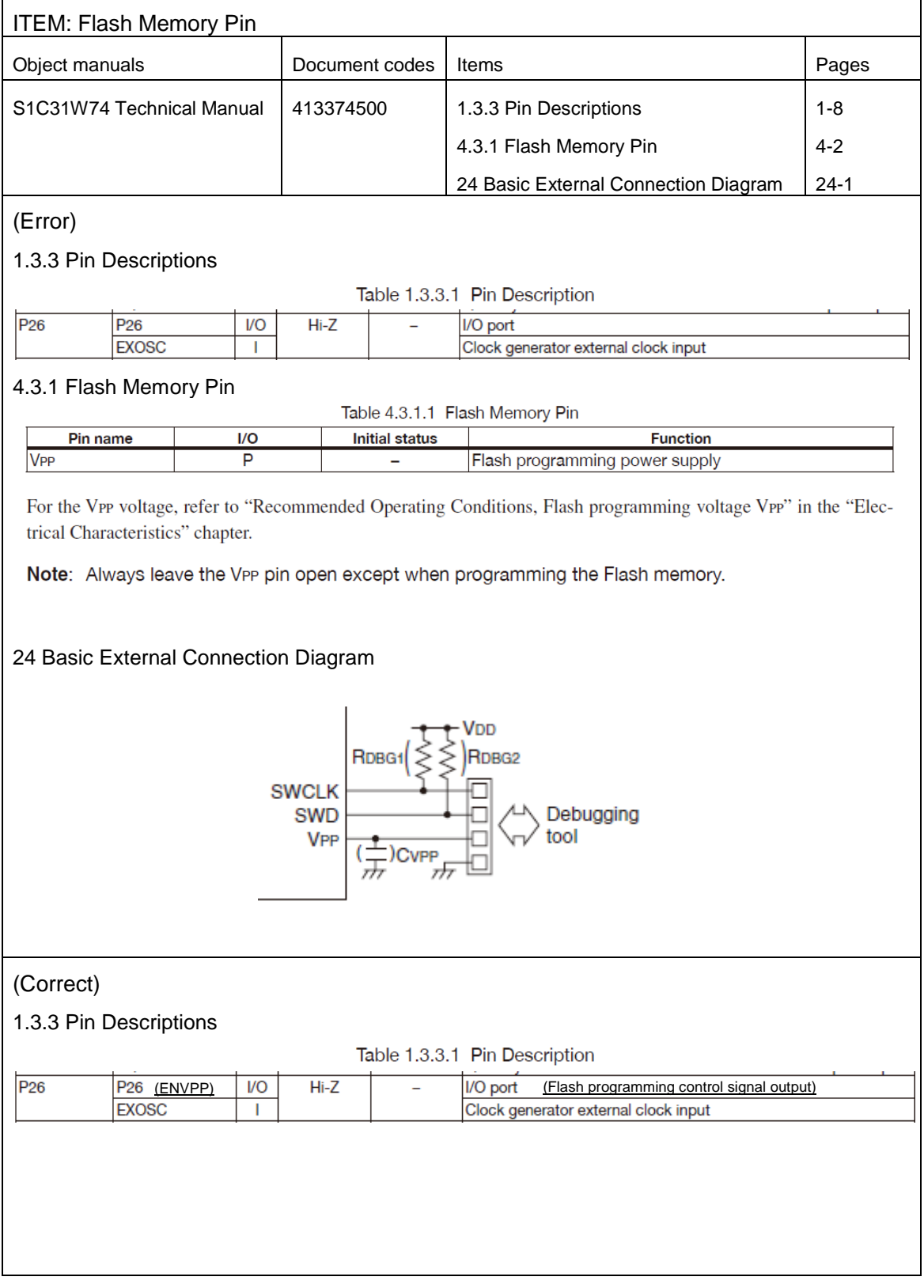

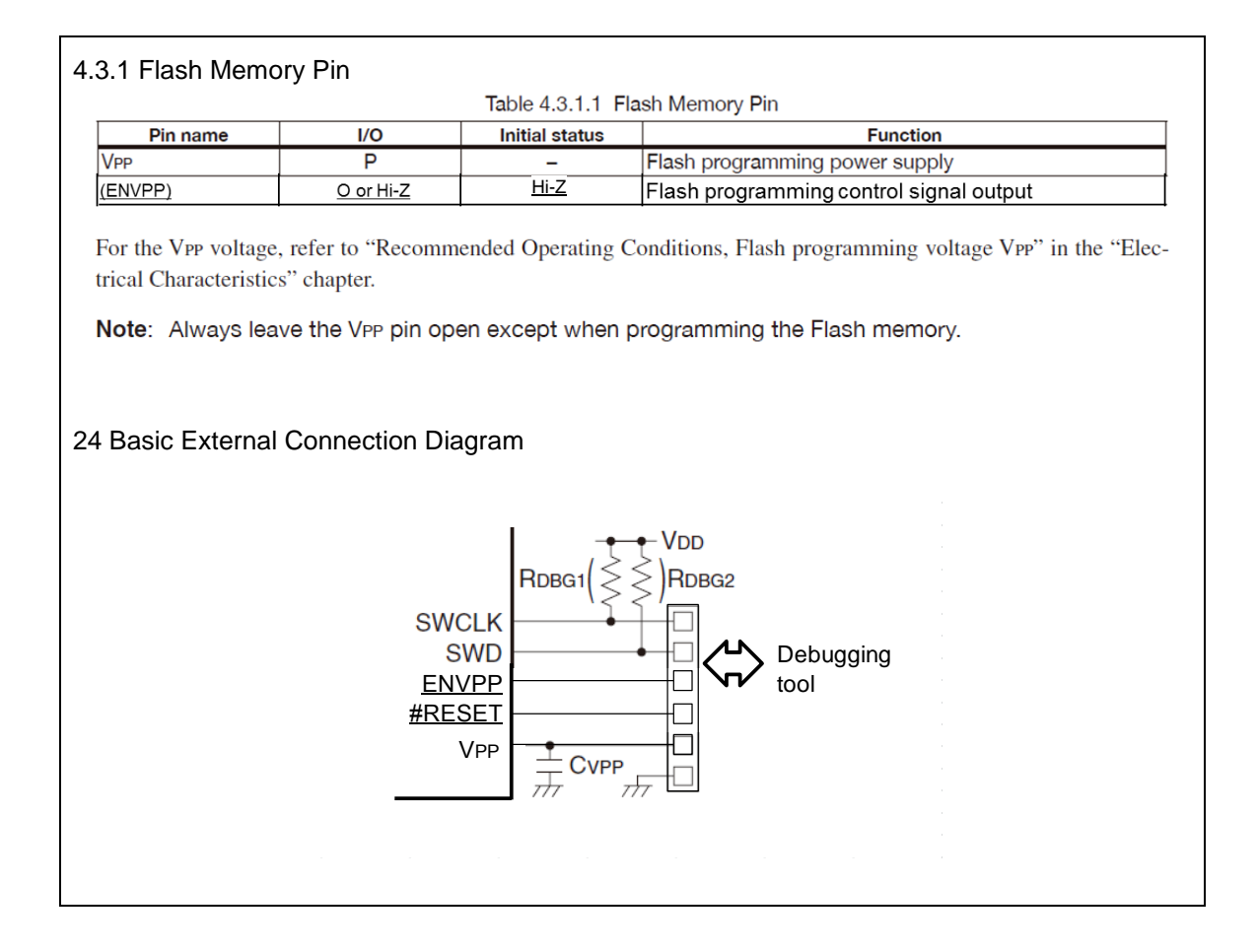

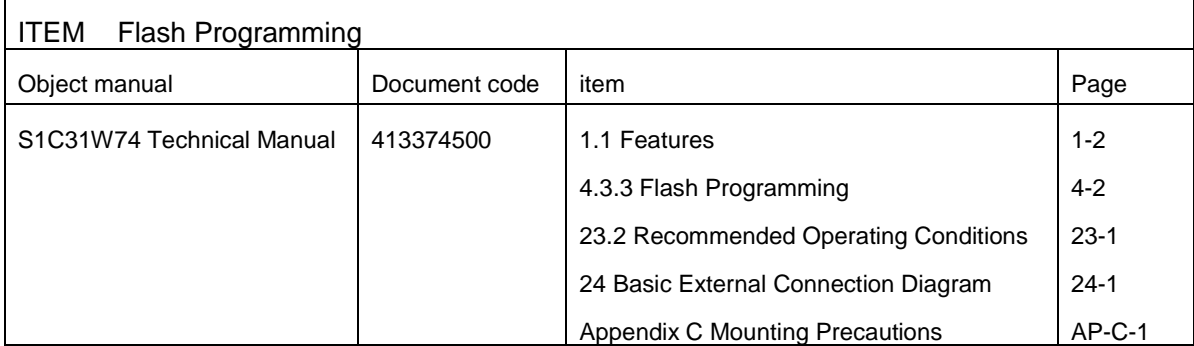

(Error)

#### 1.1 Features

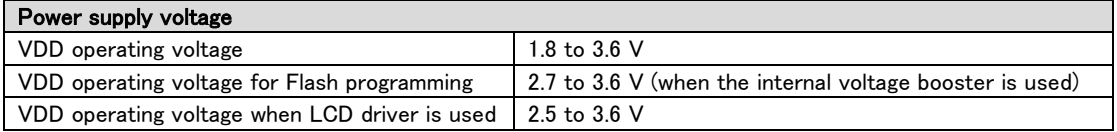

### 4.3.3 Flash Programming

The Flash memory supports on-board programming, so it can be programmed using a flash loader.

The VPP voltage can be supplied from either an external power supply or the internal voltage booster.

Choose the flash loader according to the VPP power supply to be used.

Notes: When the internal voltage booster is used, 2.7 V or more VDD voltage is required.

### 23.2 Recommended Operating Conditions

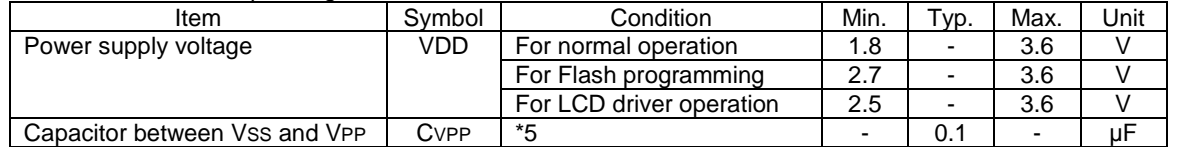

\*5 CVPP should be connected only when the VPP voltage is not stable.

24 Basic External Connection Diagram

**V<sub>DD</sub>**  $1.8 - 3.6$  V,  $=\frac{1}{2\pi^2}C_{\text{PW1}}$  $2.5 - 3.6 \text{ V}^{*1}$ , 2.5-3.6 V  $*1$ ,<br>or 2.7-3.6 V  $*2$ V<sub>D1</sub>

\*1: When the LCD driver is used

\*2: For Flash programming (when VPP is generated internally)

#### Appendix C Mounting Precautions

#### **VPP pin**

 If fluctuations in the Flash programming voltage VPP is large, connect a capacitor CVPP between the VSS and VPP pins to suppress fluctuations within VPP  $\pm$  1 V. The CVPP should be placed as close to the VPP pin as possible and use a sufficiently thick wiring pattern that allows current of several tens of mA to flow.

#### (Correct)

1.1 Features

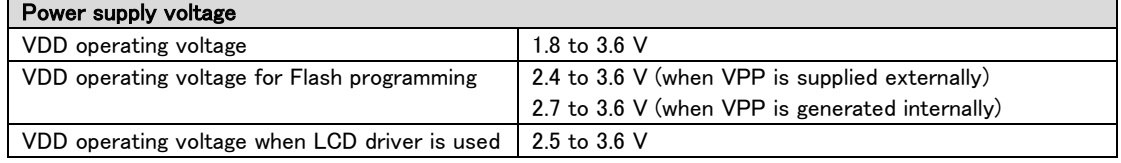

#### 4.3.3 Flash Programming

The Flash memory supports on-board programming, so it can be programmed using a flash loader.

The VPP voltage can be supplied from either an external power supply or the internal voltage booster.

The VPP voltage can also be generated by the internal power supply for generating the Flash programming

voltage. Be sure to connect a capacitor CvPP between the VSS and VPP pins for stabilizing the voltage

when the VPP voltage is supplied externally or for generating the voltage when the internal power supply is used.

The VPP pin must be left open except when programming the Flash memory. However, it is not necessary

to disconnect the wire when using "Bridge Board (S5U1C31001L)" to supply the VPP voltage,

as Bridge Board controls the power supply so that it will be supplied during Flash programming only.

Notes: • When the VPP voltage is supplied externally, 2.4 V or more VDD voltage is required.

• When the VPP voltage is generated internally, 2.7 V or more VDD voltage is required

• Be sure to avoid using the VPP pin output for driving external circuits when the VPP voltage is generated internally.

23.2 Recommended Operating Conditions

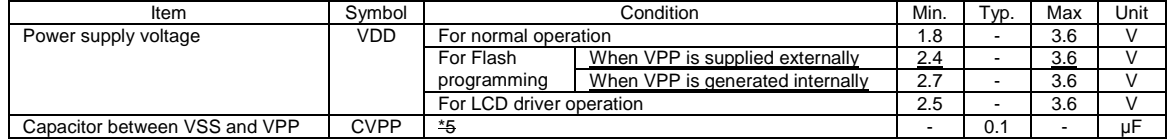

\*5 CvPP should be connected only when the VPP voltage is not stable.

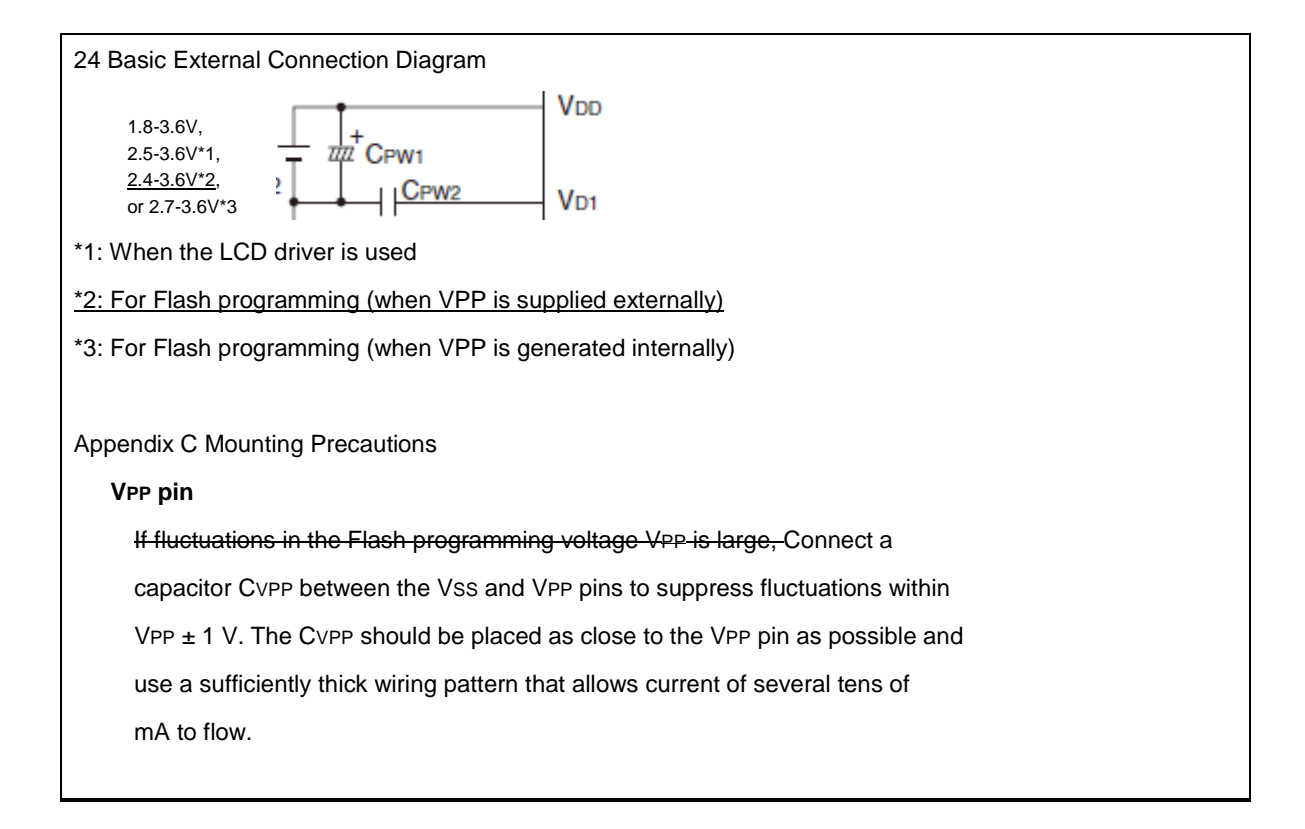